# NC STATE UNIVERSITY

# **Summarizing Data**

Justin Post

# What is this course about?

Basic use of R for reading, manipulating, and plotting data!

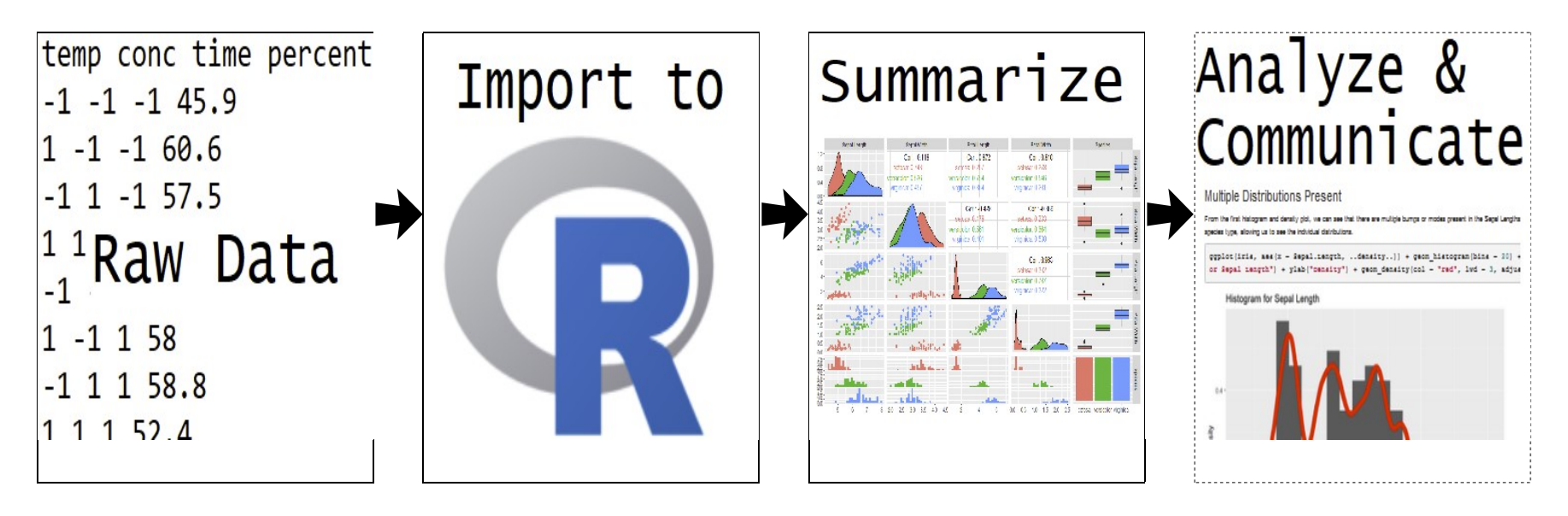

- Understand types of data and their distributions  $\bullet$
- **Numerical summaries**  $\bullet$

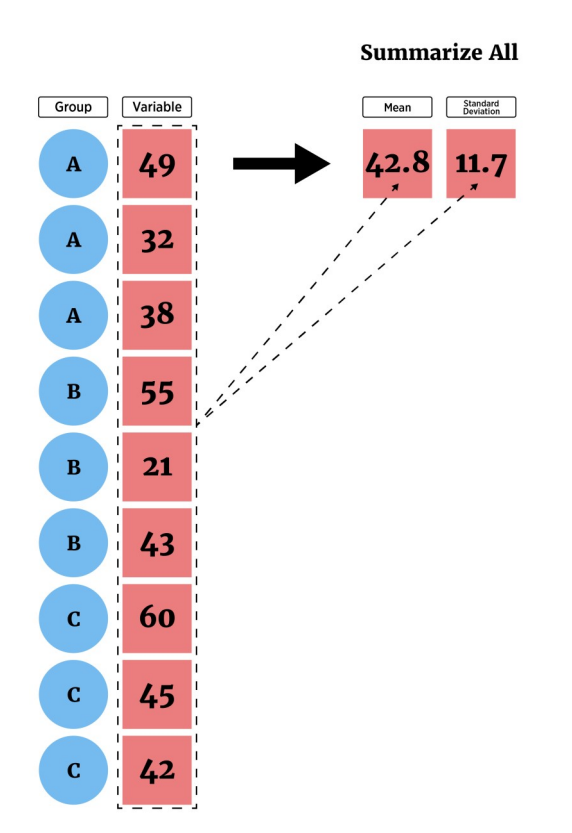

- Understand types of data and their distributions  $\bullet$
- Numerical summaries (across subgroups)  $\bullet$

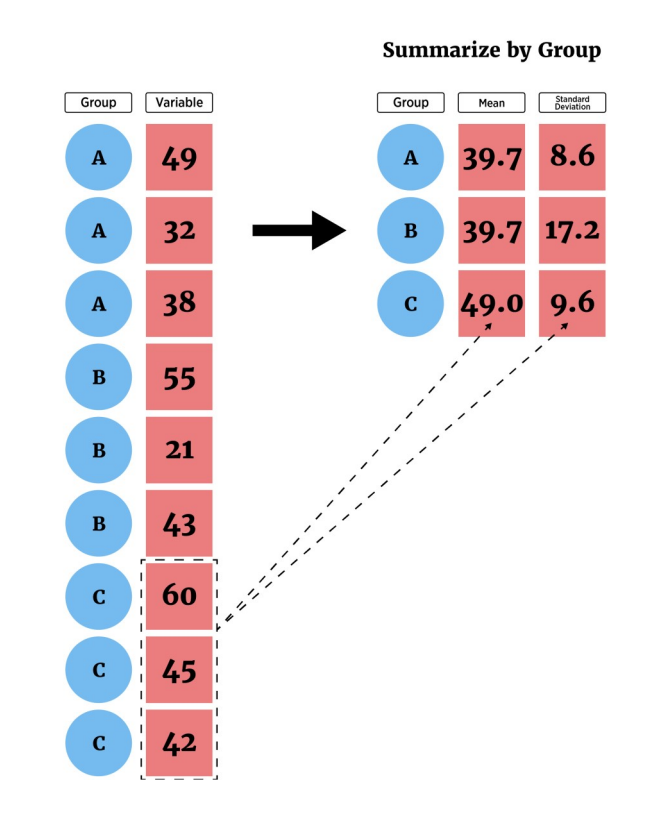

- Understand types of data and their distributions  $\bullet$
- Numerical summaries (across subgroups)  $\bullet$ 
	- Contingency Tables
	- Mean/Median
	- Standard Deviation/Variance/IQR
	- Quantiles/Percentiles

- Understand types of data and their distributions  $\bullet$
- Numerical summaries (across subgroups)  $\bullet$ 
	- Contingency Tables
	- Mean/Median
	- Standard Deviation/Variance/IQR
	- Quantiles/Percentiles
- · Graphical summaries (across subgroups)
	- Bar plots
	- Histograms
	- Box plots
	- Scatter plots

# **Understanding Data**

- How to summarize data?  $\bullet$
- Depends on data type:  $\bullet$ 
	- Categorical (Qualitative) variable entries are a label or attribute  $\blacksquare$
	- Numeric (Quantitative) variable entries are a numerical value where math can be performed

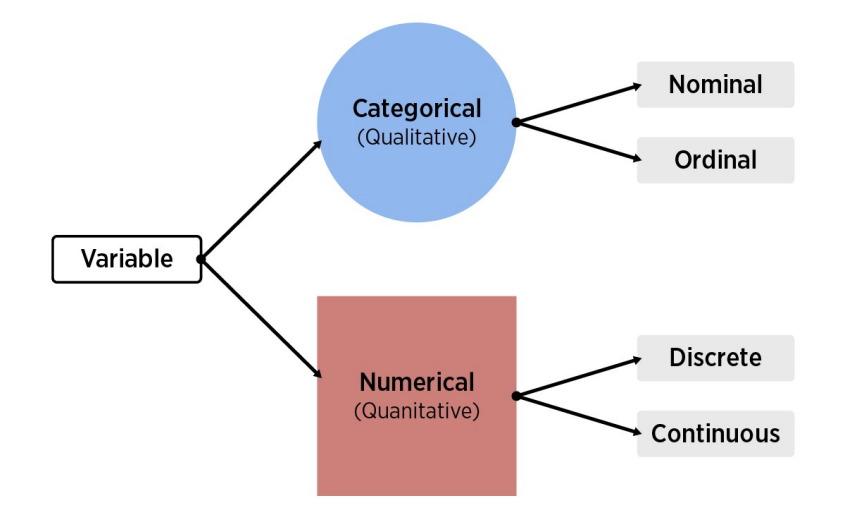

# **Categorical Data**

Common goal: Describe the distribution of the variable

- Distribution = pattern and frequency with which you observe a variable  $\bullet$
- Categorical variable entries are a label or attribute  $\bullet$
- Try to describe relative frequency (or count) in each category  $\bullet$
- Create contingency tables via table  $\bullet$

# **Contingency tables**

 $\cdot$  Consider data on titanic passengers in titanic.csv

```
titanicData <- read csv("../datasets/titanic.csv")
titanicData
```

```
## # A tibble: 1,310 x 14
## pclass survived name sex age sibsp parch ticket fare cabin embarked
## <dbl> <dbl> <chr> <chr> <dbl> <dbl> <dbl> <chr> <dbl> <chr> <chr> 
## 1 1 1 Allen, M~ fema~ 29 0 0 24160 211. B5 S 
## 2 1 1 Allison,~ male 0.917 1 2 113781 152. C22 ~ S 
## 3 1 0 Allison,~ fema~ 2 1 2 113781 152. C22 ~ S 
## 4 1 0 Allison,~ male 30 1 2 113781 152. C22 ~ S 
## 5 1 0 Allison,~ fema~ 25 1 2 113781 152. C22 ~ S 
## # ... with 1,305 more rows, and 3 more variables: boat <chr>, body <dbl>,
## # home.dest <chr>
```
# **Contingency tables**

- · Create one-way contingency tables for each of three categorical variables:
	- embarked (where journey started)
	- survived (survive or not)
	- sex (Male or Female)

table(titanicData\$embarked)

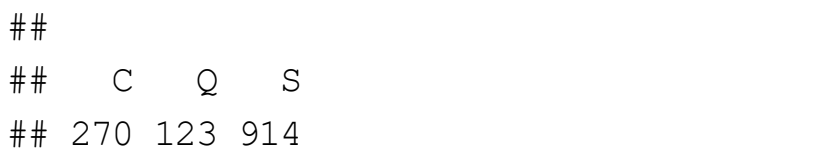

table(titanicData\$survived)

## ## 0 1 ## 809 500

table(titanicData\$sex)

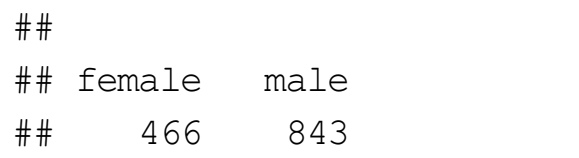

# Two-way contingency tables

table(titanicData\$survived, titanicData\$sex)

**##** 

## female male

## 0 127 682

## 1 339 161

· Create two-way contingency tables for pairs of categorical variables

table(titanicData\$survived, titanicData\$embarked)

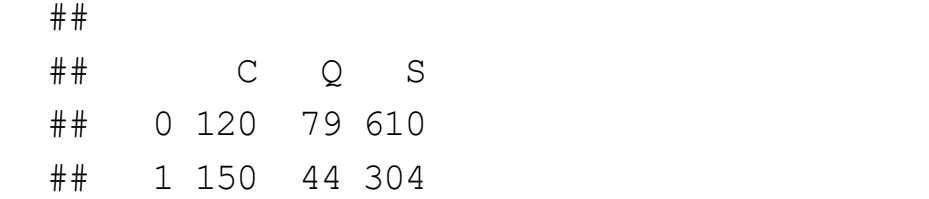

table(titanicData\$sex, titanicData\$embarked)

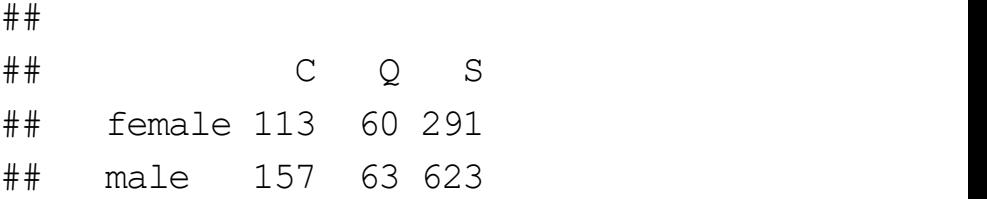

# Three-way contingency tables

· Create a three-way contingency table for three categorical variables

table(titanicData\$sex, titanicData\$embarked, titanicData\$survived)

```
##, , = 0
##
## 
## C Q S
## female 11 23 93
## male 109 56 517
##
##, , = 1
## 
##
## C Q S
## female 102 37 198
## male 48 7 106
```
# Three-way contingency tables

• Create a three-way contingency table for three categorical variables (order matters for output!)

```
Example of an array! 3 dimensions [ , , ]
```
tab <- table(titanicData\$sex, titanicData\$embarked, titanicData\$survived)

str(tab)

```
## 'table' int [1:2, 1:3, 1:2] 11 109 23 56 93 517 102 48 37 7 ...
\# - attr(*, "dimnames")=List of 3
## ..$ : chr [1:2] "female" "male"
## ..$ : chr [1:3] "C" "Q" "S"
## ..$ : chr [1:2] "0" "1"
```
#### $\cdot$  Can obtain conditional bivariate info!

## 'table' int [1:2, 1:3, 1:2] 11 109 23 56 93 517 102 48 37 7 ...  $\#$  - attr(\*, "dimnames")=List of 3 ## ..\$ : chr [1:2] "female" "male" ## ..\$ : chr [1:3] "C" "Q" "S" ## ..\$ : chr [1:2] "0" "1"

#returns embarked vs survived table for females  $tab[1, 1]$ 

## ## 0 1 ## C 11 102 ## Q 23 37 ## S 93 198

#### $\cdot$  Can obtain conditional bivariate info!

## 'table' int [1:2, 1:3, 1:2] 11 109 23 56 93 517 102 48 37 7 ...  $\#$  - attr(\*, "dimnames")=List of 3 ## ..\$ : chr [1:2] "female" "male" ## ..\$ : chr [1:3] "C" "Q" "S" ## ..\$ : chr [1:2] "0" "1"

#returns embarked vs survived table for males tab $[2, 1]$ 

##

## 0 1 ## C 109 48 ## Q 56 7 ## S 517 106

#### $\cdot$  Can obtain conditional bivariate info!

## 'table' int [1:2, 1:3, 1:2] 11 109 23 56 93 517 102 48 37 7 ...  $\#$  - attr(\*, "dimnames")=List of 3 ## ..\$ : chr [1:2] "female" "male" ## ..\$ : chr [1:3] "C" "Q" "S" ## ..\$ : chr [1:2] "0" "1"

#returns survived vs sex table for embarked "C" tab $\lceil$ , 1, 1

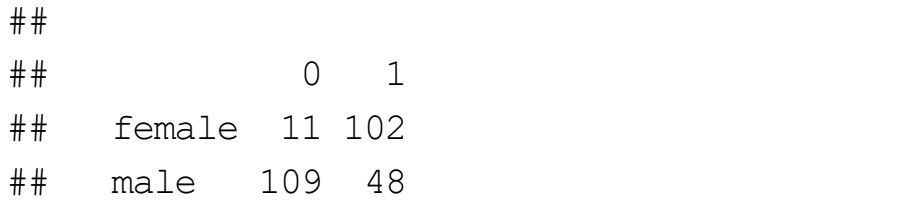

#### $\cdot$  Can obtain conditional univariate info too!

## 'table' int [1:2, 1:3, 1:2] 11 109 23 56 93 517 102 48 37 7 ...  $\#$  - attr(\*, "dimnames")=List of 3 ## ..\$ : chr [1:2] "female" "male" ## ..\$ : chr [1:3] "C" "Q" "S" ## ..\$ : chr [1:2] "0" "1"

#Survived status for males that embarked at "Q"  $tab[2, 2, 1]$ 

## 0 1 ## 56 7

Numeric variable - entries are a numerical value where math can be performed

Single variable: describe the distribution via

- · Shape: Histogram, Density plot, ...
- Measures of center: Mean, Median, ...  $\bullet$
- Measures of spread: Variance, Standard Deviation, Quartiles, IQR, ...  $\bullet$

Numeric variable - entries are a numerical value where math can be performed

Single variable: describe the distribution via

- · Shape: Histogram, Density plot, ...
- Measures of center: Mean, Median, ...  $\bullet$
- Measures of spread: Variance, Standard Deviation, Quartiles, IQR, ...  $\bullet$

#### Two Variables:

- · Shape: Scatter plot, ...
- Measures of linear relationship: Covariance, Correlation, ...  $\bullet$

- Look at carbon dioxide (CO2) uptake data set  $\bullet$ 
	- Response recorded: uptake CO2 uptake rates in grass plants
	- Environment manipulated: Treatment chilled/nonchilled
	- Ambient CO2 specified and measured: conc

```
CO2 \leftarrow as tibble(CO2)
 CO<sub>2</sub> and the contract of the contract of the contract of the contract of the contract of the contract of the contract of the contract of the contract of the contract of the contract of the contract of the contract of the
```

```
## # A tibble: 84 x 5
## Plant Type Treatment conc uptake
## <ord> <fct> <fct> <dbl> <dbl>
## 1 Qn1 Quebec nonchilled 95 16 
## 2 Qn1 Quebec nonchilled 175 30.4
## 3 Qn1 Quebec nonchilled 250 34.8
## 4 Qn1 Quebec nonchilled 350 37.2
## 5 Qn1 Quebec nonchilled 500 35.3
## # ... with 79 more rows
```
### **Measures of center**

Mean & Median

mean(CO2\$uptake)

## [1] 27.2131

#note you can easily get a trimmed mean mean(CO2\$uptake, trim =  $0.05$ ) #5% trimmed mean

## [1] 27.25263

median(CO2\$uptake)

## [1] 28.3

### **Measures of spread**

#### Variance, Standard Deviation, Quartiles, & IQR

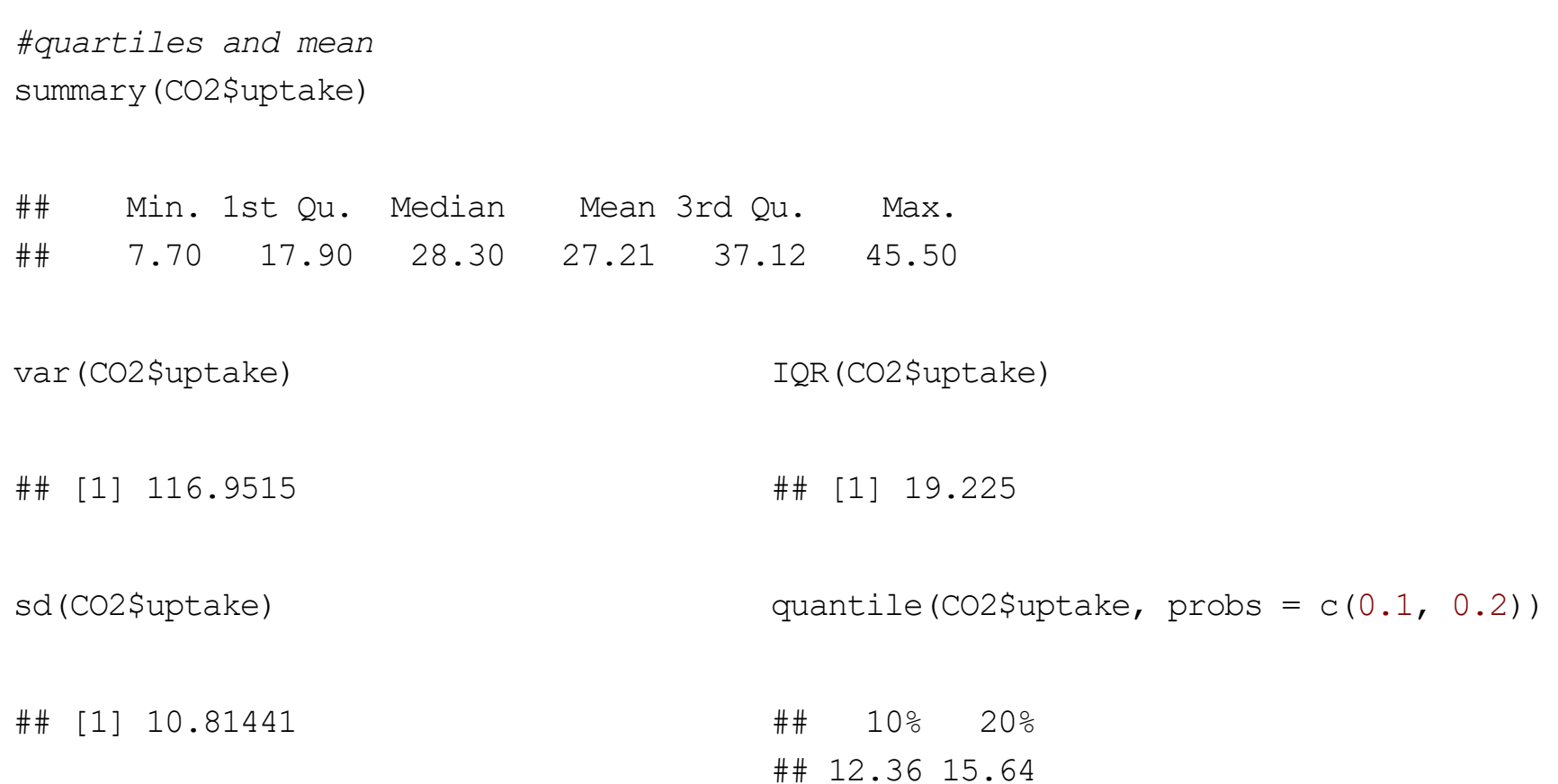

### **Measures of linear relationship**

#### **Covariance & Correlation**

cov(CO2\$conc, CO2\$uptake)

## [1] 1552.687

cor(CO2\$conc, CO2\$uptake)

## [1] 0.4851774

Usually want summaries for different subgroups of data

Ex: Get similar uptake summaries for each Treatment

Usually want summaries for different subgroups of data

- Ex: Get similar uptake summaries for each Treatment
- dplyr easy to use but can only return one value

Usually want summaries for different subgroups of data

- Ex: Get similar uptake summaries for each Treatment
- $\cdot$  dplyr easy to use (although it can only return one value)

Idea:

- $\cdot$  Use group by to create subgroups associated with the data frame
- Use summarize to create basic summaries for each subgroup  $\bullet$

Ex: Get similar uptake summaries for each Treatment

```
CO2 %>%
 group by (Treatment) %>%
   summarise(avg = mean(uptake), med = median(uptake), var = var(uptake))
\# \# A tibble: 2 x 4
## Treatment avg med var
## <fct> <dbl> <dbl> <dbl>
## 1 nonchilled 30.6 31.3 94.2
## 2 chilled 23.8 19.7 118.
```
## 14 chilled 1000 29.8 30.3 154.

 $\cdot$  Ex: Get similar uptake summaries for each Treatment and Concentration

```
CO2 %>%
 group by (Treatment, conc) %>%
      summarise(avg = mean(uptake), med = median(uptake), var = var(uptake))
\# \# A tibble: 14 x 5
## # Groups: Treatment [2]
## Treatment conc avg med var
## <fct> <dbl> <dbl> <dbl> <dbl>
## 1 nonchilled 95 13.3 12.8 5.75
## 2 nonchilled 175 25.1 24.6 32.6 
## 3 nonchilled 250 32.5 32.7 35.1 
## 4 nonchilled 350 35.1 34.5 37.4 
## 5 nonchilled 500 35.1 33.8 31.9 
## 6 nonchilled 675 36.0 35.8 40.2 
## 7 nonchilled 1000 37.4 37.6 49.8 
## 8 chilled 95 11.2 10.6 8.18
## 9 chilled 175 19.4 19.5 34.7 
## 10 chilled 250 25.3 24.2 112. 
## 11 chilled 350 26.2 26.4 117. 
## 12 chilled 500 26.6 26 131. 
## 13 chilled 675 27.9 28.8 120.
```
dplyr has variations on summarise that can be used:

- · summarise all() Apply functions to every column
- · summarise at () Apply functions to specific columns
- · summarise if () Apply functions to all columns of one type

- Ex: Get similar uptake summaries for each Treatment
- Built-in aggregate () function more general  $\bullet$

- Ex: Get similar uptake summaries for each Treatment
- Built-in aggregate() function more general  $\bullet$
- $\cdot$  Basic use gives response (x) and a list of variables to group by

```
aggregate(x = CO2$uptake, by = list(CO2$Treatment), FUN = summary)
```
## Group.1 x.Min. x.1st Qu. x.Median x.Mean x.3rd Qu. x.Max. ## 1 nonchilled 10.60000 26.47500 31.30000 30.64286 38.70000 45.50000 ## 2 chilled 7.70000 14.52500 19.70000 23.78333 34.90000 42.40000

• aggregate() is commonly used with formula notation!

uptake  $\sim$  Treatment - is an example of formula notation

· Idea: uptake (LHS) modeled by Treatment levels (RHS)

• aggregate() is commonly used with formula notation!

uptake  $\sim$  Treatment - is an example of formula notation

· Idea: uptake (LHS) modeled by Treatment levels (RHS)

aggregate(uptake  $\sim$  Treatment, data = CO2, FUN = summary)

• aggregate() is commonly used with formula notation!

uptake  $\sim$  Treatment + conc model uptake by levels of Treatment and conc

aggregate(uptake  $\sim$  Treatment + conc, data = CO2, FUN = summary)

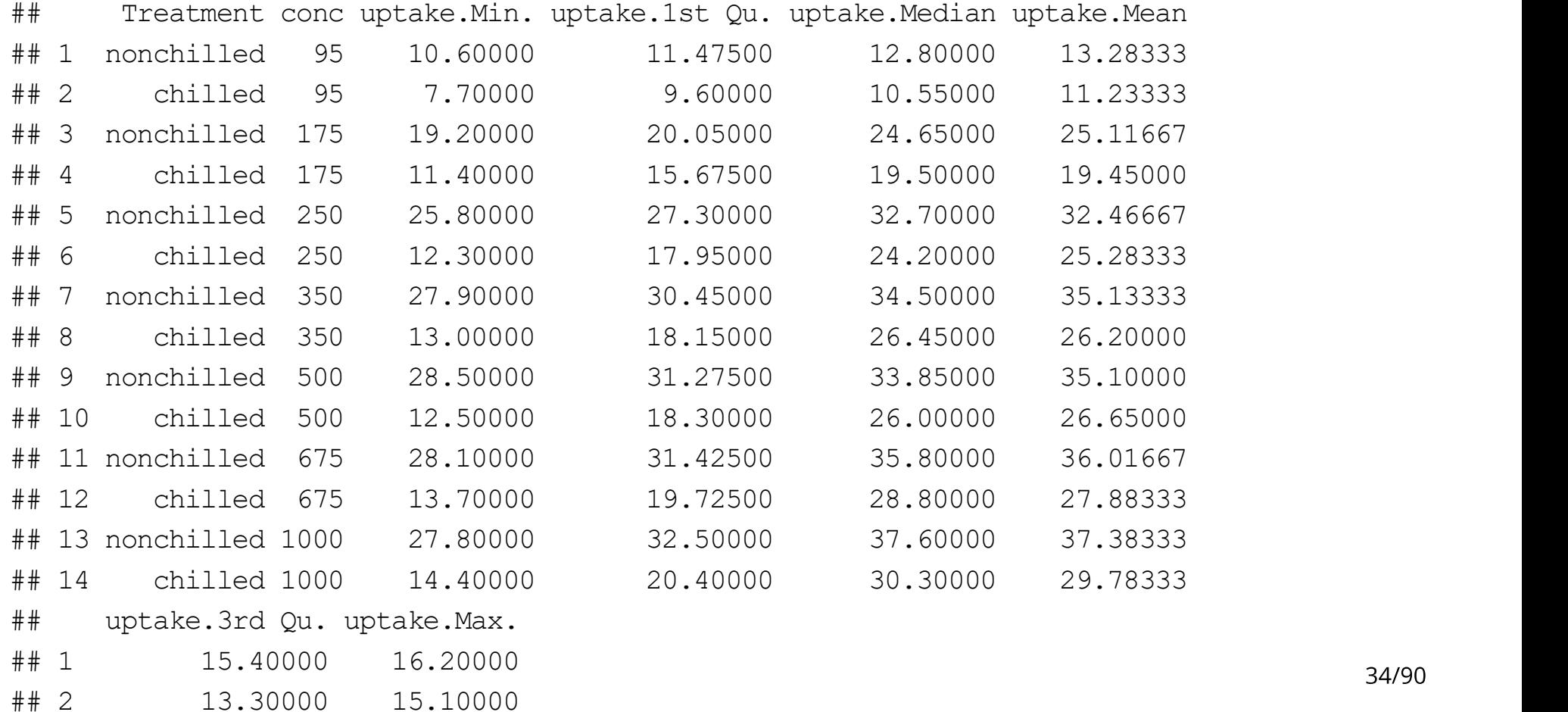

# Recap

- Understand types of data and their distributions  $\bullet$
- **Numerical summaries**  $\bullet$ 
	- Contingency Tables: table
	- Mean/Median: mean, median
	- Standard Deviation/Variance/IQR: sd, var, IQR
	- Quantiles/Percentiles: quantile for more general quantiles
- Across subgroups with dplyr::group by and dplyr::summarize or aggregate

# **Quick Examples**

· Go to the course files page and try Exercise 9 - Numeric Summaries
## Where are we at?

- Understand types of data and their distributions  $\bullet$
- Numerical summaries (across subgroups)  $\bullet$ 
	- Contingency Tables
	- Mean/Median
	- Standard Deviation/Variance/IQR
	- Quantiles/Percentiles
- · Graphical summaries (across subgroups)
	- Bar plots (categorical data)
	- Histograms
	- Box plots
	- Scatter plots

# **Graphical Summaries**

Three major systems for plotting:

- $\cdot$  Base R (built-in functions)
- Lattice  $\bullet$
- · ggplot2 (sort of part of the tidyverse Cheat Sheet)
	- ggplot (data = data frame) creates a plot instance
	- Add "layers" to the system (geoms or stats)

Great reference book here!

# ggplot2 Plotting

ggplot2 basics (Cheat Sheet)

- · ggplot(data = data frame) creates a plot instance
- · Add "layers" to the system (geoms or stats)
	- Creates a visualization of the data

# ggplot2 Plotting

ggplot2 basics (Cheat Sheet)

- · ggplot (data = data frame) creates a plot instance
- Add "layers" to the system (geoms or stats)
	- Creates a visualization of the data
- · Modify layer "mapping" args (aes)
	- Ex: size, color, and x, y location(s)
- · Coordinate system (mostly use Cartesian plane)
- Optional: Titles, etc.  $\bullet$

#### factors

- · factor special class of vector with a levels attribute
- Levels define all possible values for that variable  $\bullet$ 
	- Great for variable like  $Day$  (Monday, Tuesday, ...)
	- Not great for variable like Name where new values may come up
- · Quite useful with plotting
	- Allows for easy labeling of subgroups

#### factors

· Consider data on titanic passengers in titanic.csv

#convert survival status to a factor titanicData\$survived <- as.factor(titanicData\$survived) levels(titanicData\$survived) #R knows it isn't numeric now

## [1] "0" "1"

Can't add value unless it is a level

titanicData\$survived[1] <- "5"

## Warning in ` $\langle -$ .factor` $(\rangle^*$ tmp<sup>\*</sup>, 1, value = structure(c(NA, 2L, 1L, 1L, : ## invalid factor level, NA generated

#### factor

· Useful if you want to create better labels (or change the ordering)

levels(titanicData\$survived) <- c("Died", "Survived") levels(titanicData\$survived)

## [1] "Died" "Survived"

# ggplot2 Plotting: Categorical variables

Categorical variable - entries are a label or attribute

Generally, describe distriubtion using a barplot!

· Barplots via ggplot + geom\_bar

titanicData <- read csv("../datasets/titanic.csv") titanicData\$mySurvived <- as.factor(titanicData\$survived) levels(titanicData\$mySurvived) <- c("Died", "Survived") titanicData\$myEmbarked <- as.factor(titanicData\$embarked) levels(titanicData\$myEmbarked) <- c("Cherbourg", "Queenstown", "Southampton") titanicData <- titanicData %>% drop na(mySurvived, sex, myEmbarked)

- Barplots via ggplot + geom\_bar  $\bullet$
- Across x-axis we want our categories specify with  $\text{aes}(x = ...)$

```
ggplot(data = titanicData, aes(x = mySurvived))
```
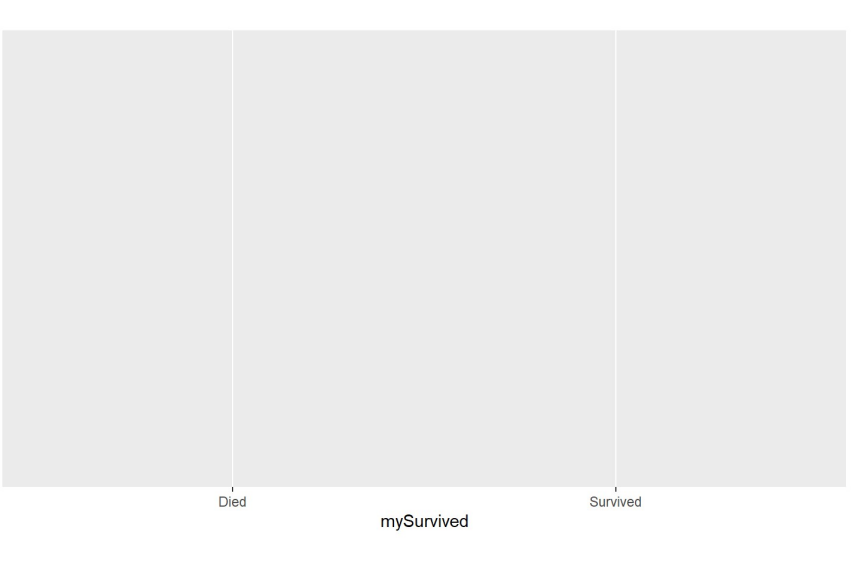

- Barplots via ggplot + geom bar  $\bullet$
- Must add geom (or stat) layer!  $\bullet$

ggplot(data = titanicData, aes( $x = mySurvived$ ) + geom\_bar()

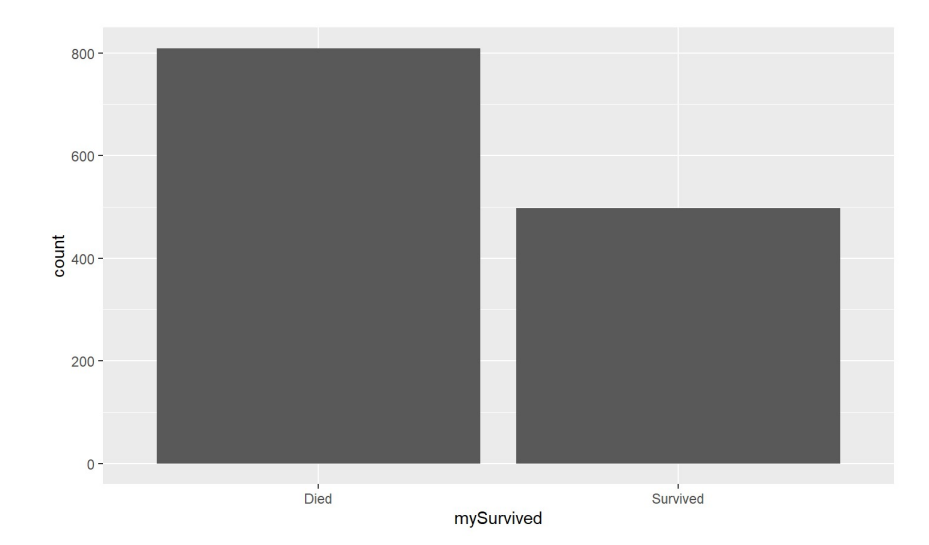

· Generally: Save base object, then "add layers"

 $g \leftarrow ggplot(data = titanicData, aes(x = mySurvived))$  $g +$  geom bar()

· Generally: Save base object, then "add layers"

```
g \leftarrow ggplot(data = titanicData, aes(x = mySurvived))
q + qeom bar()
```
 $\cdot$  aes () defines visual properties of objects in the plot

 $x =$ ,  $y =$ , size = , shape = , color = , alpha = , ...

• Cheat Sheet gives most common properties for a given geom

· Generally: Save base object, then "add layers"

```
g \leftarrow ggplot(data = titanicData, aes(x = mySurvived))
q + qeom bar()
```
 $\cdot$  aes () defines visual properties of objects in the plot

 $x =$ ,  $y =$ , size = , shape = , color = , alpha = , ...

 $\cdot$  Cheat Sheet gives most common properties for a given geom

```
d + geom_bar()
```
x, alpha, color, fill, linetype, size, weight

### ggplot2 global and local aesthetics

data and aes can be set in two ways;

- 'globally' (for all layers) via the ggplot statement
- · 'locally' (for just that layer) via the geom, stat, etc. layer

### ggplot2 global and local aesthetics

data and aes can be set in two ways;

- $\cdot$  'globally' (for all layers) via the ggplot statement
- 'locally' (for just that layer) via the geom, stat, etc. layer

#global ggplot(data = titanicData, aes( $x = mySurvived$ ) + geom bar() #local  $qgplot() + qeom bar(data = titanicData, aes(x = mySurvived))$ 

## ggplot2 global and local aesthetics

data and aes can be set in two ways;

- $\cdot$  'globally' (for all layers) via the ggplot statement
- $\cdot$  'locally' (for just that layer) via the geom, stat, etc. layer

```
#global 
ggplot(data = titanicData, aes(x = mySurvived) + geom bar()
#local 
ggplot() + geom bar(data = titanicData, aes(x = mySurvived))
```
 $\cdot$  To set an attribute that doesn't depend on the data (i.e.  $color = 'blue')$ , generally place these outside of the aes

· Add better labels and a title (new layers, see cheat sheet!)

```
ggplot(data = titanicData, aes(x = mySurvived) +
 geom bar() +
 labs(x = "Survival Status", title = "Bar Plot of Survival for Titanic Passengers")
```
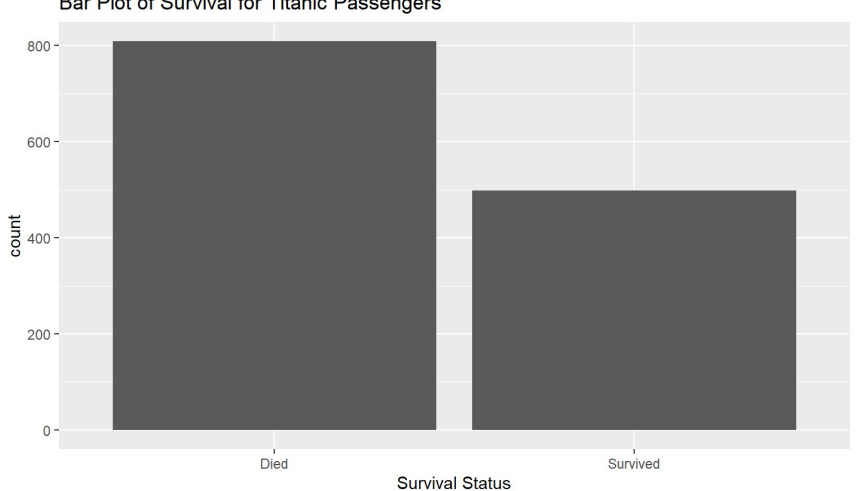

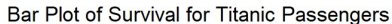

#### ggplot2 stacked barplots

- Stacked barplot created by via fill aesthetic and same process
	- Create base object
	- Add geoms
	- Use aes to specify aspects of the plot

## ggplot2 stacked barplots

- **Stacked barplot created by via fill aesthetic**  $\bullet$
- Automatic assignment of colors, creation of legends, etc. for aes elements  $\bullet$ (except with group)

ggplot(data = titanicData, aes(x = mySurvived, fill = sex)) + geom bar()

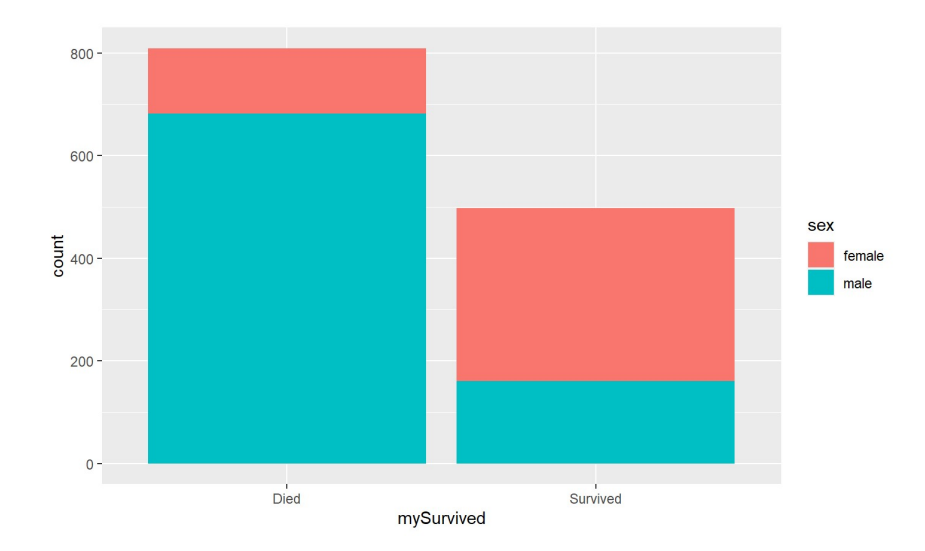

### ggplot2 labeling

```
· Add custom labels by adding more layers
```

```
ggplot(data = titanicData, aes(x = mySurvived, fill = sex) +
 geom bar() +
  labs (x = "Survival Status", title = "Bar Plot of Survival Status for Titanic Passengers") +
  scale fill discrete(name = "Sex", labels = c("Female", "Male"))
```
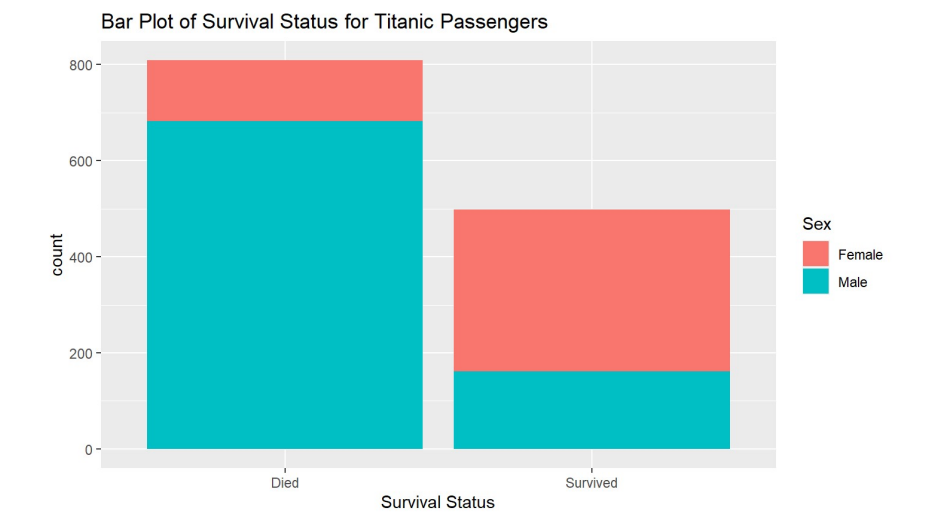

## ggplot2 labeling

• Adjusting appropriate labeling via scale \* discrete

```
aes(x = survived, fill = sex)
```
scale x discrete(labels = c("Person Died", "Person Survived"))

```
scale fill discrete(name = "Sex", labels = c("Female","Male"))
```
## ggplot2 horizontal barplots

Easy to rotate a plot with coord flip

 $\bullet$ 

```
qqplot(data = titanicData, aes(x = mySurvived, fill = sex)) + qeom bar() +
  labs(x = "Survival Status", title = "Bar Plot of Survival Status for Titanic Passengers") +
  scale x discrete(labels = c("Person Died", "Person Survived")) +
  scale fill discrete(name = "Sex", labels = c("Female", "Male")) +
   coord_flip()
```
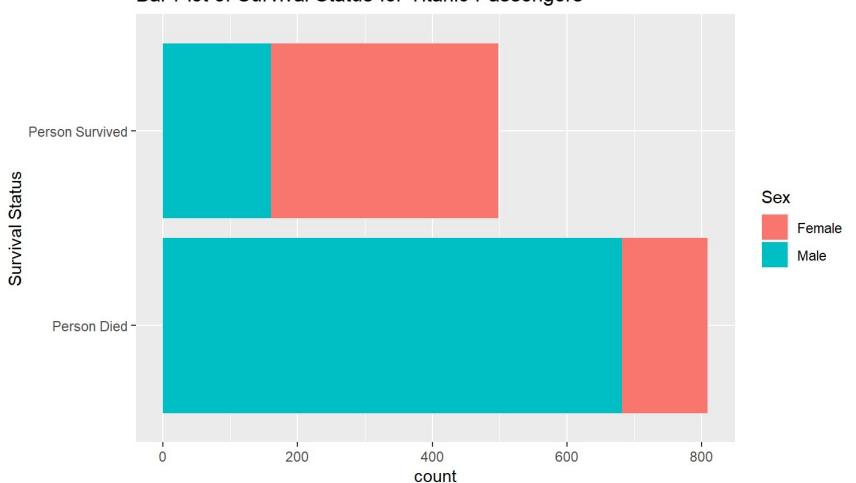

Bar Plot of Survival Status for Titanic Passengers

#### ggplot2 stat vs geom layers

Note: Most geoms have a corresponding stat that can be used

```
geom bar(mapping = NULL, data = NULL, stat = "count", position =
"stack", \ldots, width = NULL, binwidth = NULL, na.rm = FALSE,
show.legend = NA, inherit.aes = TRUE)
```
· Equivalent plots via:

ggplot(data = titanicData, aes( $x =$  survived, fill = sex)) + geom bar() ggplot(data = titanicData, aes(x = survived, fill = sex)) + stat count()

#### ggplot2 stat vs geom layers

 $\cdot$  Can modify the stat: if you have summary data, use identity

```
sumData <- titanicData %>%
 group by(survived, sex) %>%
  summarize(count = n())
ggplot(sumData, aes(x = survived, y = count, fill = sex)) +
 geom bar(stat = "identity")
```
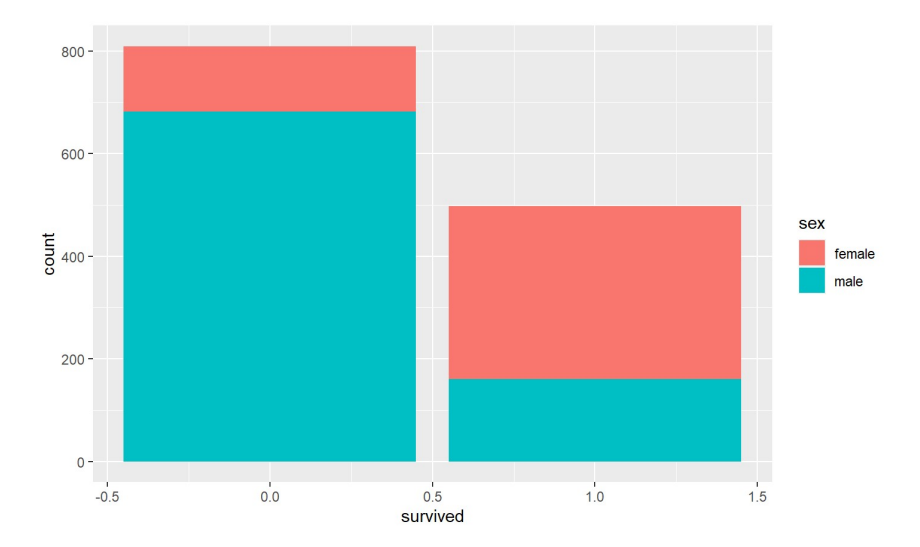

## ggplot2 side-by-side barplots

- · Side-by-side barplot created by via position aesthetic
	- dodge for side-by-side bar plot
	- jitter for continuous data with many points at same values
	- fill stacks bars and standardises each stack to have constant height
	- stack stacks bars on top of each other

#### ggplot2 side-by-side barplots

 $\langle \bullet \rangle$ Side-by-side barplot created by via position aesthetic

```
ggplot(data = titanicData, aes(x = mySurvived, fill = sex) +
  geom_bar(position = "dodge")
```
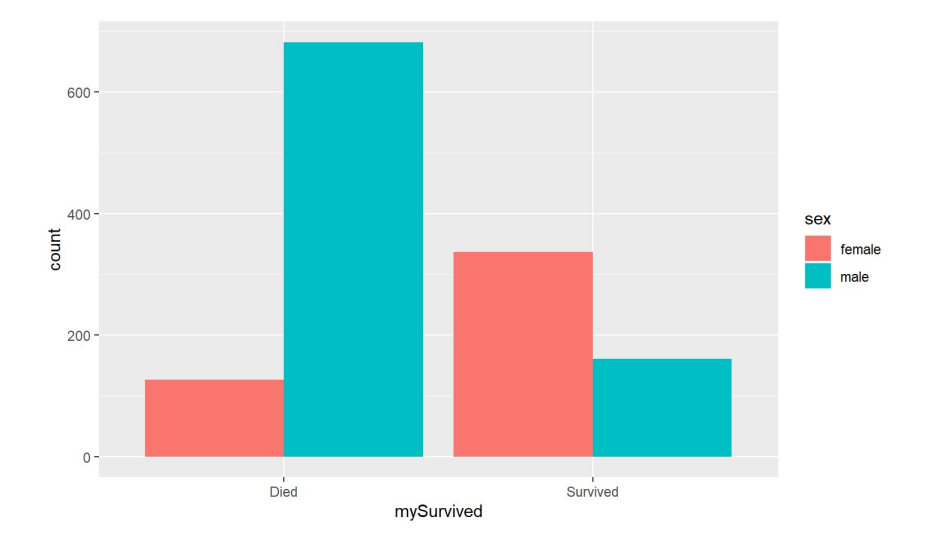

## ggplot2 filled barplots

• position = fill stacks bars and standardises each stack to have constant height (especially useful with equal group sizes)

```
qqplot(data = titanicData, aes(x = mySurvived, fill = sex) +
 geom bar(position = "fill")
```
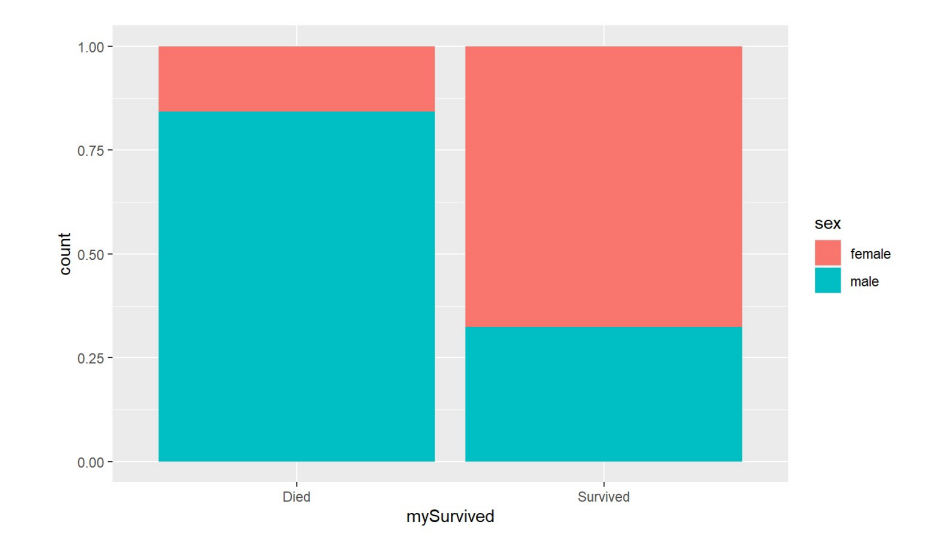

How to create same plot for each myEmbarked value? Use faceting!

How to create same plot for each myEmbarked value? Use faceting!

facet wrap (~ var) - creates a plot for each setting of var

• Can specify nrow and ncol or let R figure it out

How to create same plot for each myEmbarked value? Use faceting!

facet  $wrap(\sim var)$  - creates a plot for each setting of  $var$ 

 $\cdot$  Can specify nrow and ncol or let R figure it out

facet  $grid(var1 \sim var2)$  - creats a plot for each combination of  $var1$  and var2

- $\cdot$  var1 values across rows
- $\cdot$  var2 values across columns
- Use  $\sim$  var2 or var1  $\sim$  . to have only one row or column

How to create same plot for each myEmbarked value? Use faceting!

facet  $wrap$  ( $\sim var$ ) - creates a plot for each setting of  $var$  $\bullet$ 

```
ggplot(data = titanicData, aes(x = mySurvived) +
 geom bar(aes(fill =sex), position = "dodge") +
  facet wrap(~ myEmbarked)
```
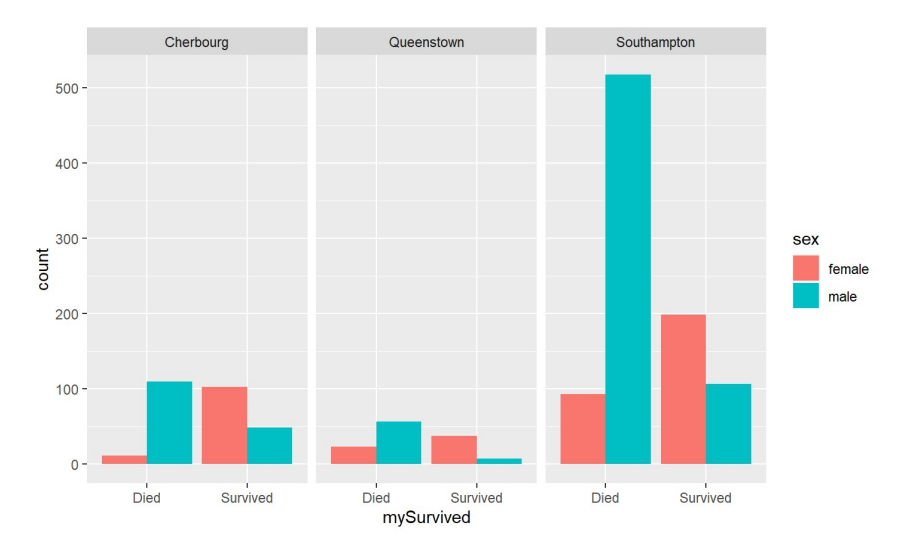

## ggplot2 Plotting Recap

General ggplot things:

- Can set local or global aes
- Modify titles/labels by adding more layers  $\bullet$
- Faceting (multiple plots) via facet grid or facet wrap  $\bullet$
- Only need aes if setting a mapping value that is dependent on the data (or  $\bullet$ you want to create a custom legend!)

# **Quick Examples**

· Go to the course files page and try Exercise 10 - Bar Plots

# ggplot2 Plotting: Numeric Variables

Numeric variables - generally, describe distribution via a histogram or boxplot!

Same process:

- · Create base object
- · Add geoms
- $\cdot$  Use aes to specify aspects of the plot

#### ggplot2 smoothed histogram

- · Kernel Smoother Smoothed version of a histogram
- $\cdot$  Common aes values (from cheat sheet):

 $c +$  geom density(kernel = "gaussian")

- x, y, alpha, color, fill, group, linetype, size, weight
- $\cdot$  Only  $x =$  is really needed

#### ggplot2 smoothed histogram

- Kernel Smoother Smoothed version of a histogram  $\bullet$
- $g \leftarrow ggplot(titanicData, aes(x = age))$
- $q + q$ eom density()

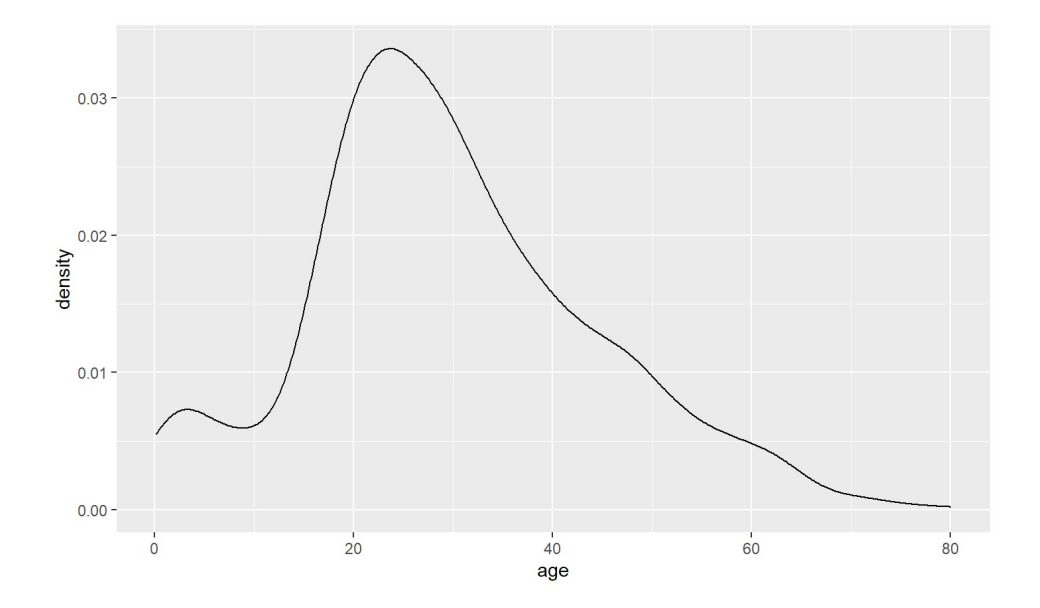
#### ggplot2 smoothed histogram

- Kernel Smoother Smoothed version of a histogram  $\bullet$
- fill a useful aesthetic!  $\bullet$

g + geom\_density(adjust =  $0.5$ , alpha =  $0.5$ , aes(fill = mySurvived))

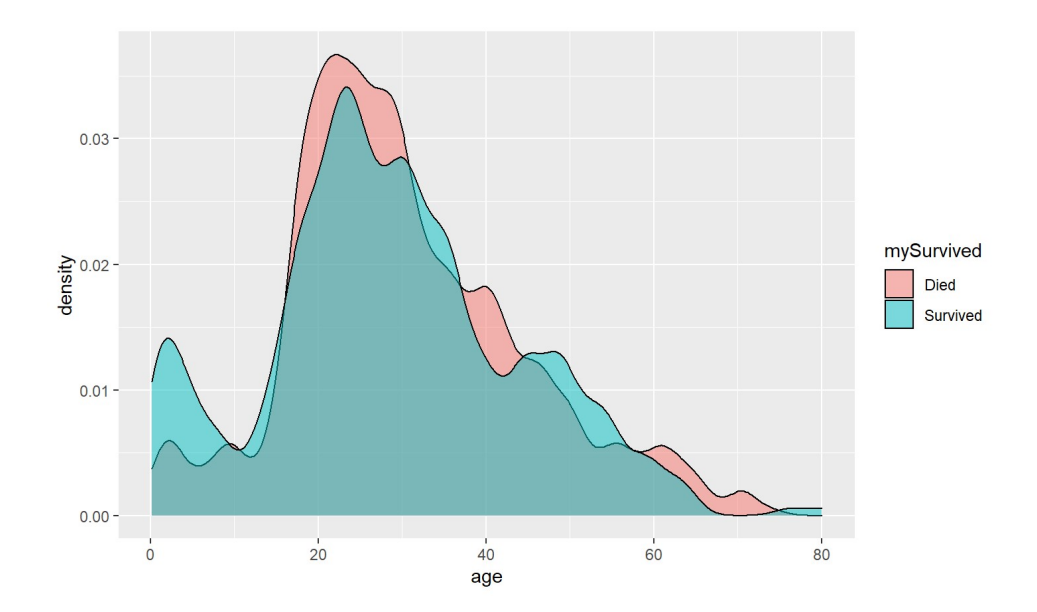

#### ggplot2 smoothed histogram

- Kernel Smoother Smoothed version of a histogram  $\bullet$
- recall position choices of dodge, jitter, fill, and stack  $\bullet$

g + geom density(adjust =  $0.5$ , alpha =  $0.5$ , position = "stack", aes(fill = mySurvived))

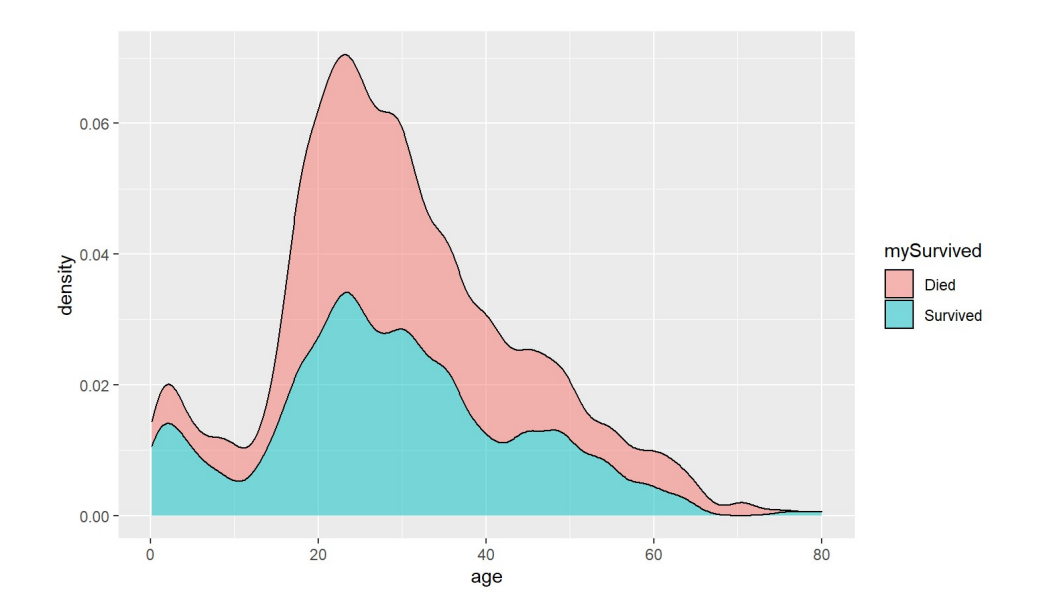

#### ggplot2 boxplots

- . Boxplot Provides the five number summary in a graph
- $\cdot$  Common aes values (from cheat sheet):

```
f + geom_boxplot()
```
x, y, lower, middle, upper, ymax, ymin, alpha, color, fill, group, linetype, shape, size, weight

• Only  $x =$ ,  $y =$  are really needed

#### ggplot2 boxplots

```
g \leftarrow ggplot(titanicData, aes(x = mySurvived, y = age))g + geom boxplot(fill = "grey")
```
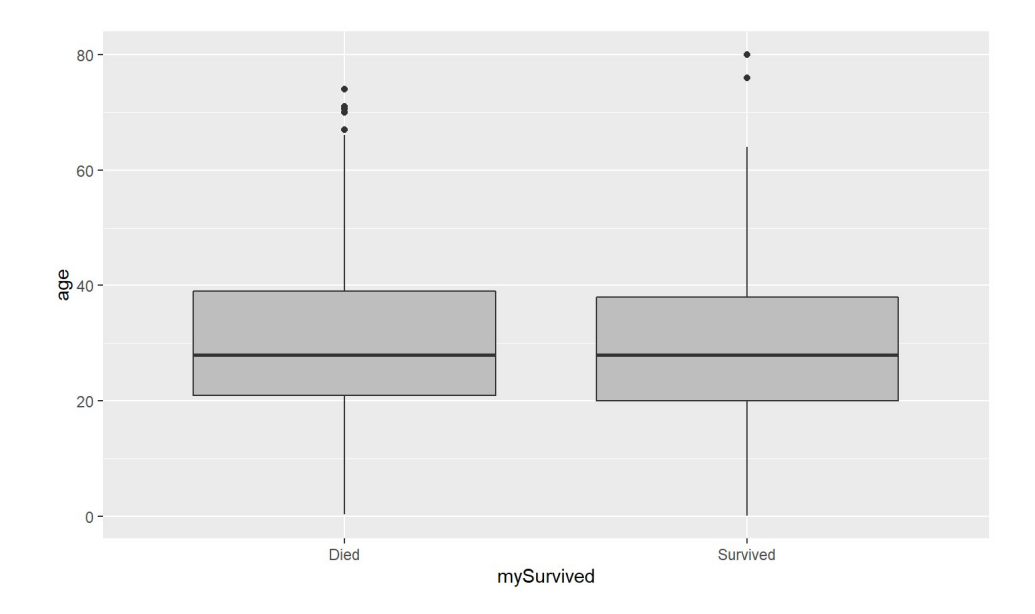

#### ggplot2 boxplots with points

Can add data points (jittered) to see shape of data better (or use violin plot)  $\bullet$ 

```
g +geom boxplot(fill = "grey") +
  geom jitter(width = 0.1, alpha = 0.3)
```
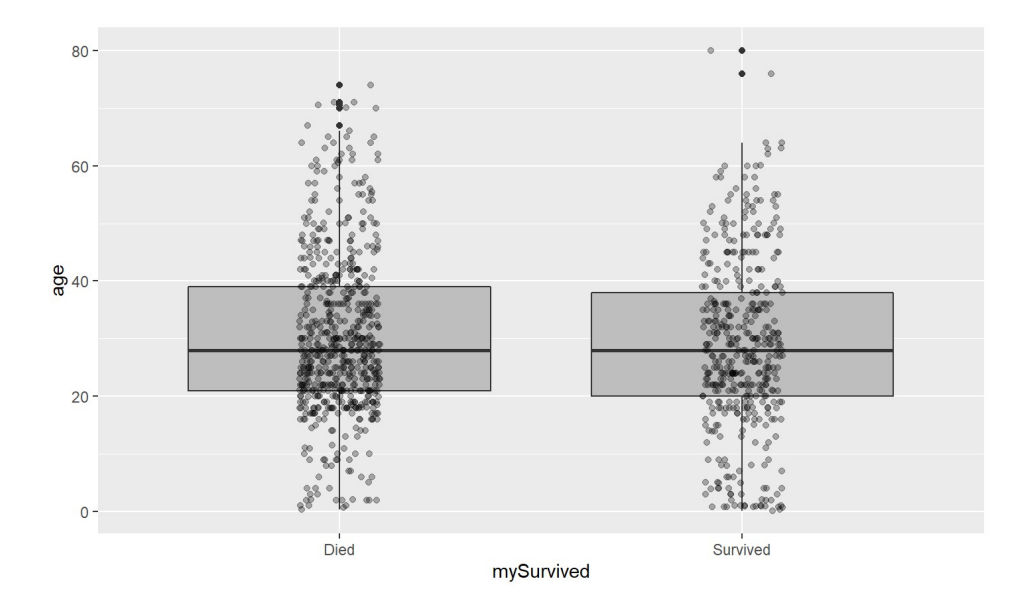

## ggplot2 boxplots with points

```
· Order of layers important!
```

```
g +geom_jitter(width = 0.1, alpha = 0.3) +geom boxplot(fill = "grey")
```
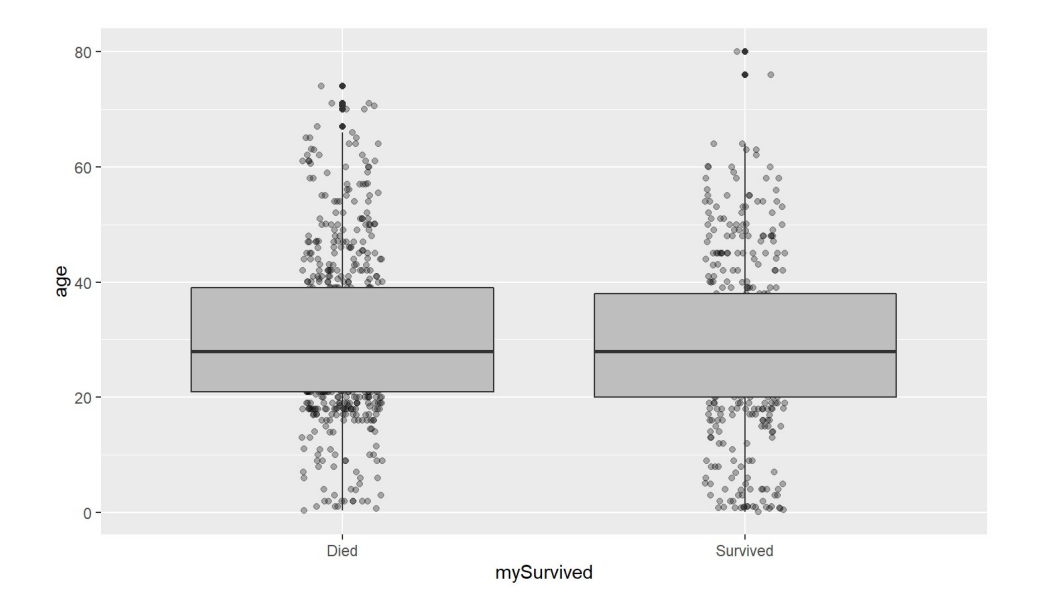

## ggplot2 faceting

- · Can facet easily!
- $g +$  geom boxplot(fill = "grey") +  $geom_jitter(width = 0.1, alpha = 0.3) +$ facet\_wrap(~ myEmbarked)

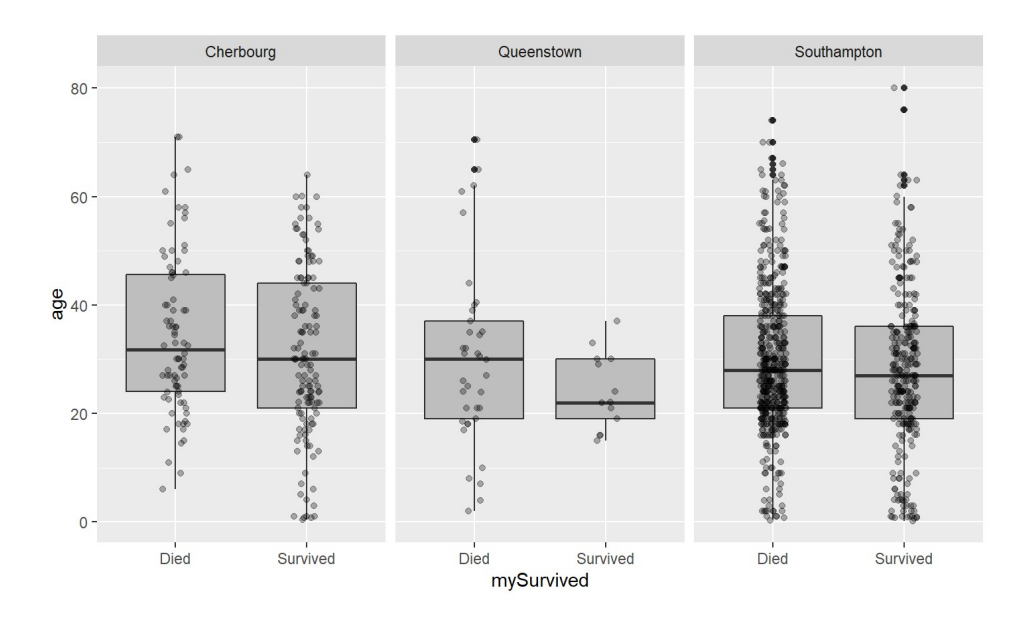

#### ggplot2 scatter plots

Two numerical variables

- · Scatter Plot graphs points corresponding to each observation
- Common aes values (from cheat sheet):

```
e + geom point ()
```
x, y, alpha, color, fill, shape, size, stroke

• Only  $x =$ ,  $y =$  are really needed

#### ggplot2 scatter plots

· Scatter Plot - graphs points corresponding to each observation

```
g \leftarrow ggplot(titanicData, aes(x = age, y = fare))g + geom_point()
```
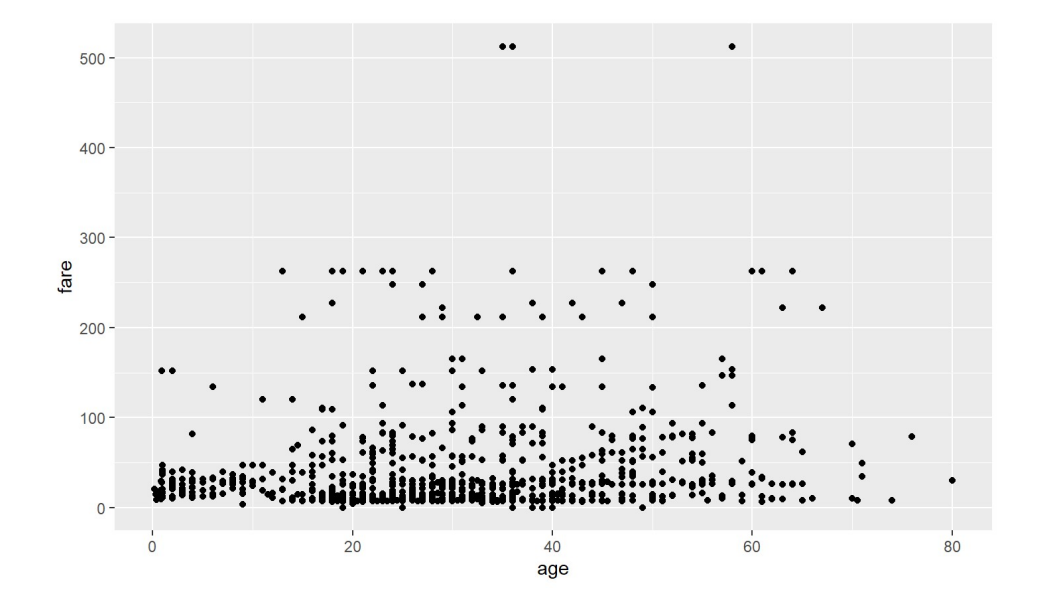

#### ggplot2 scatter plots with trend line

• Add trend lines easily (linear and loess - a smoother)

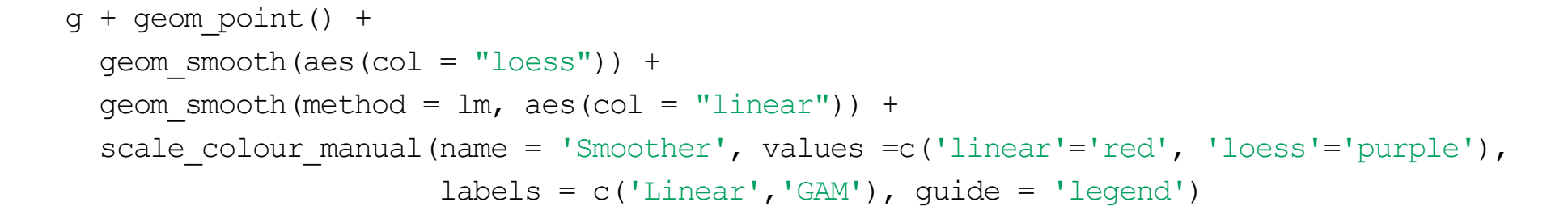

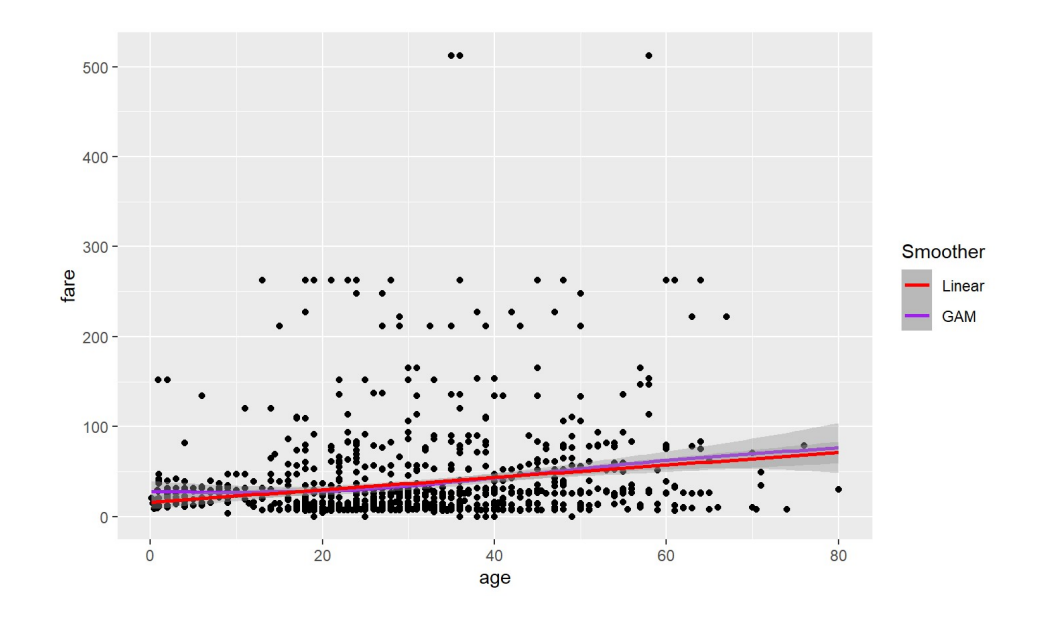

#### ggplot2 scatter plots with text

- · May want to add value of correlation to plot
- · paste() or paste0() handy

```
paste("Hi", "What", "Is", "Going", "On", "?", sep = " ")
```

```
## [1] "Hi What Is Going On ?"
```

```
paste("Hi", "What", "Is", "Going", "On", "?", sep = ".")
```

```
## [1] "Hi.What.Is.Going.On.?"
```

```
paste0("Hi", "What", "Is", "Going", "On", "?")
```

```
## [1] "HiWhatIsGoingOn?"
```
#### ggplot2 scatter plots with text

```
correlation <- cor(titanicData$fare, titanicData$age, use = "complete.obs")
q + qeom point() +
 geom smooth(method = lm, col = "Red") +
 geom text(x = 40, y = 400, size = 5,
            label = paste0("Correlation = ", round(correlation, 2)))
```
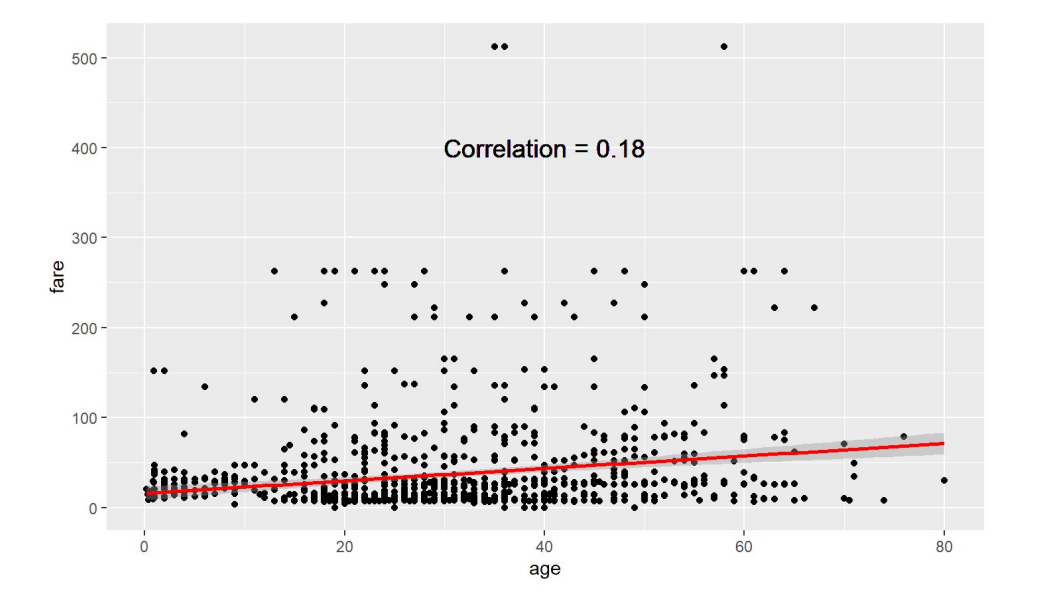

#### ggplot2 scatter plots with text points

- · Text for points with geom text
- $g +$  geom text(aes(label = survived, color = mySurvived))

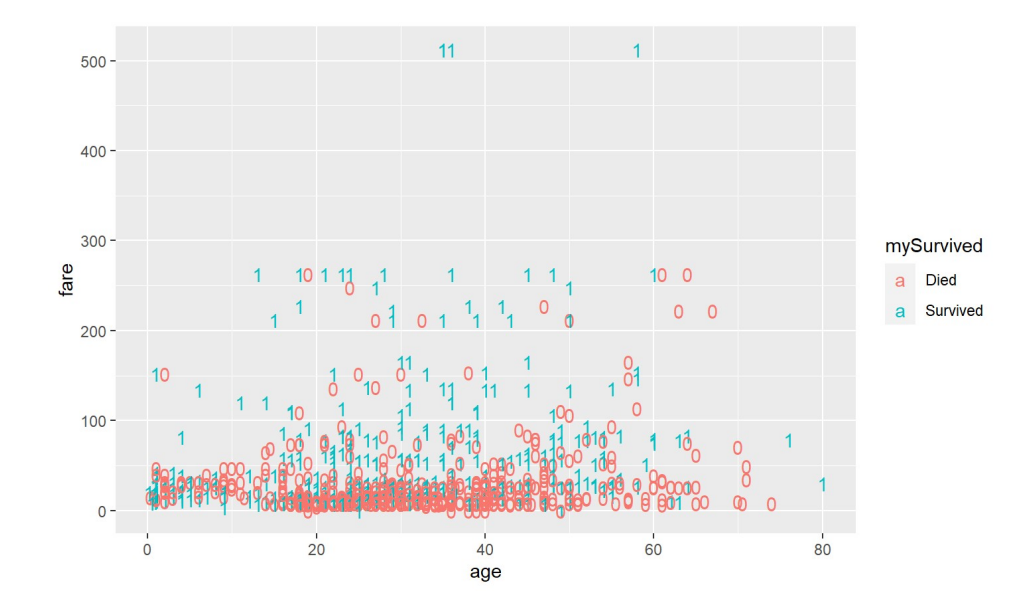

## ggplot2 faceting

 $g +$  geom\_point(aes(color = sex), size = 2.5) + facet wrap(~ myEmbarked)

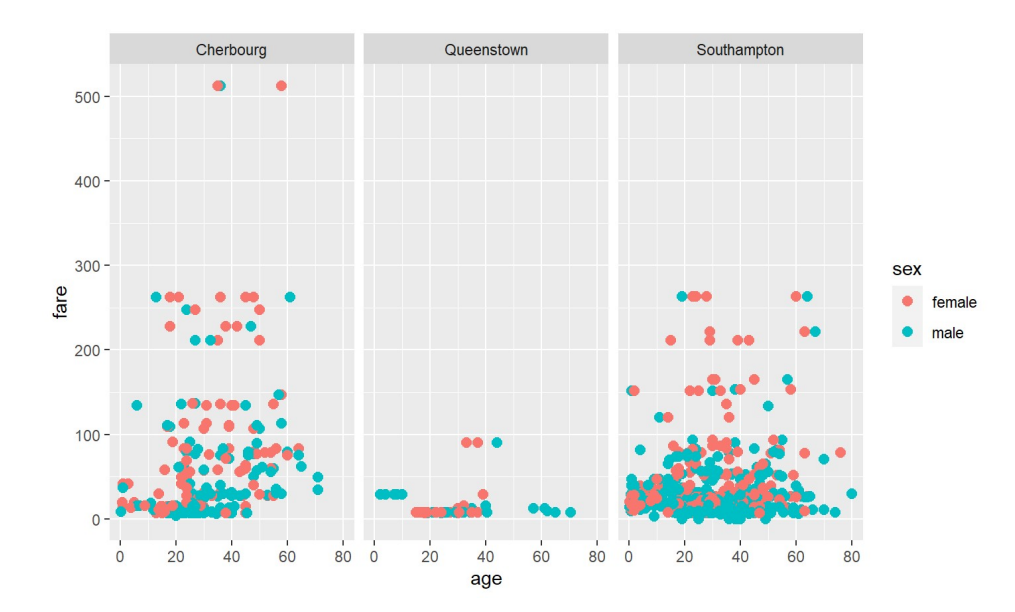

#### ggpairs

#### Many extension packages that do nice things!

```
library(GGally) #install GGally if needed
ggpairs(iris, aes(colour = Species, alpha = 0.4))
```
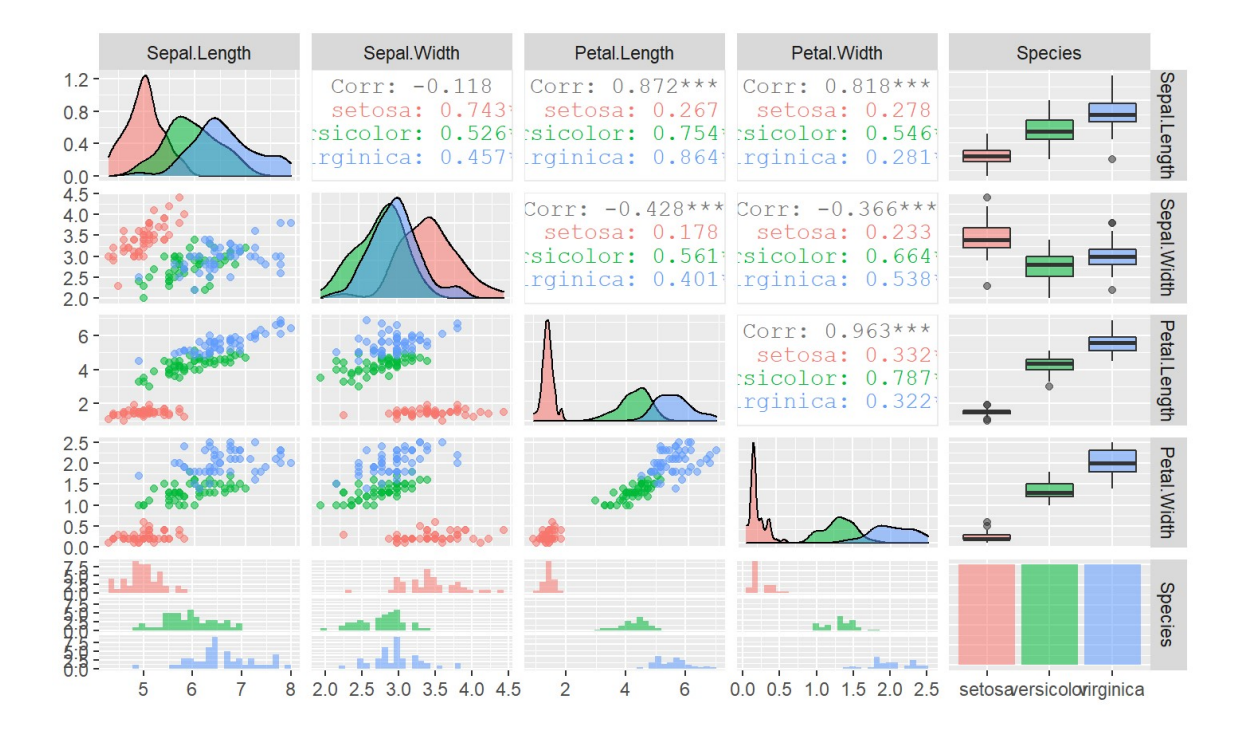

# ggplot2 Plotting: Numeric variables

Numeric variable - entries are a numerical value where math can be performed Most common plots:

- Histogram (geom hist), Density (geom density)
- Boxplot (geom boxplot), Violin plot (geom violin)  $\bullet$
- Scatter plot (geom point), Smoothers (geom smooth)
- · Jittered points (geom jitter)
- $\cdot$  Text on plot (geom text)

#### ggplot2 Plotting Recap

General ggplot things:

- Can set local or global aes
- Modify titles/labels by adding more layers  $\bullet$
- Use either stat or geom layer  $\bullet$
- Faceting (multiple plots) via facet grid or facet\_wrap  $\bullet$
- Only need aes if setting a mapping value that is dependent on the data (or  $\bullet$ you want to create a custom legend!)
- · esquisse is a great package for exploring ggplot2!

# **Quick Examples**

· Go to the course files page and try Exercise 11 - ggplot